**May, 2012**

## **Project: IEEE P802.15 Working Group for Wireless Personal Area Networks (WPANs)**

**Submission Title:** [Proposal for channelization-harmonization-for-LECIM-draft-PHY] **Date Submitted:** [15 March2012]**Source:** [Steve Jillings] **Company:** [Semtech Corporation] **E-Mail:** [sjillings@semtech.com]**Re:** []

**Abstract:** []

## **Purpose:** [To assist with the definition of the 15.4k PHY of the LECIM draft standard]

**Notice:** This document has been prepared to assist the IEEE P802.15. It is offered as a basis for discussion and is not binding on the contributing individual(s) or organization(s). The material in this document is subject to change in form and content after further study. The contributor(s) reserve(s) the right to add, amend or withdraw material contained herein.

**Release:** The contributor acknowledges and accepts that this contribution becomes the property of IEEE and may be made publicly available by P802.15.

## LECIM PHY Channelization

- $\bullet$  Proposals to adopt a common100 kHz channelization raster for both DSSS and FSK PHY modes
- $\bullet$  Define equation based upon 100 kHz channel raster with ChanCenterFreq<sub>0</sub> for each frequency band as defined in 15-12-0089-05-004k
- •8.1.2.11 Channel Assignments for LECIM PHYs
- • Amend 8.1.2.11 as follows:
	- –LECIM PHY channelization is based upon a 100 kHz channel raster
	- –The channel center frequency,  $ChanCenterFreq_0$  for all LECIM PHYs, except those listed in 8.1.2.11.1 shall be derived as follows:
	- – $-$  ChanCenterfreq = ChanCenterfreq $_0$  + (NumChan x m/10)+(m/20  $-$  0.05)
	- – Where
		- $\bullet$   $\,$   $ChanCenterFreqO$  is the first channel center frequency in MHz  $\,$
		- NumChan is the channel identifier number from 0 to *TotalNumChan*–1
		- TotalNumChan is the total number of channels for the available frequency band
		- <sup>m</sup> = 1, 2 for the 433 and 863 MHz PHY modes
		- m = 1 for all other PHY modes

**March, 2012**

- 8.1.2.11 Channel Assignments for LECIM PHYs
	- –The parameters TotalNumChan and ChanCenterfreq<sub>o</sub> are defined frequency bands are defined in table 68l, below.
	- – Table 68l: Total number of channels and channel center frequencies for LECIM PHYs

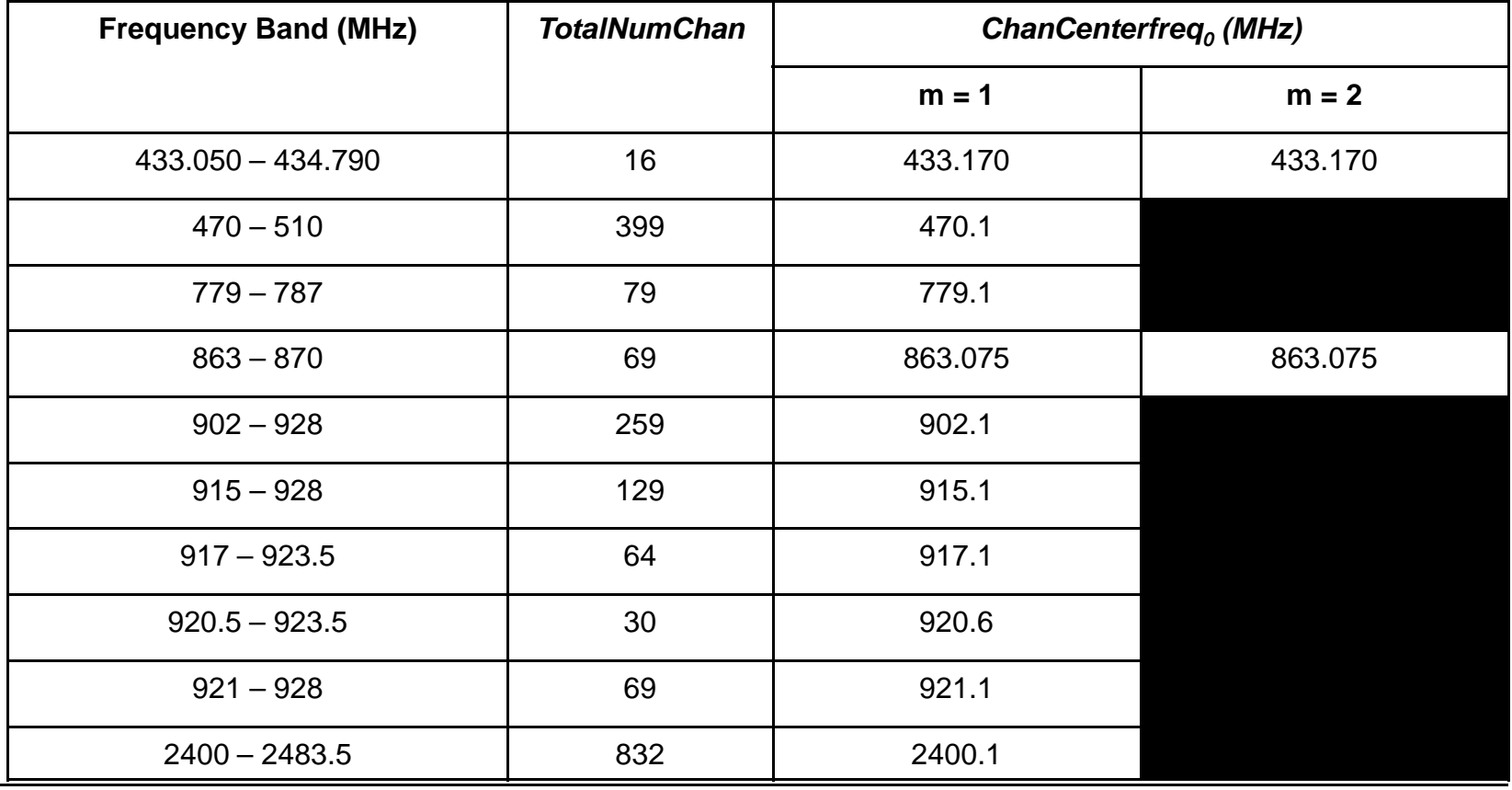

**March, 2012**

- Delete table 68m
- Add Section 8.1.2.11.1•
- 8.1.2.11.1 Non-100 kHz Raster LECIM PHYs
	- – The following LECIM PHYs are based upon a non-100 kHz channel raster:
	- – 169 MHz LECIM FSK PHY
		- The channelization for the 169 MHz band is as follows:
			- Channel0: 169.4375 MHz
	- – 868 MHz LECIM DSSS PHY
		- The channelization for the 868MHz band is as follows:
			- Channel 0: 868.300 MHz
			- Channel 1: 868.950 MHz
			- Channel 2: 869.525 MHz
- •Amend 19.2.4.7 as follows:
- • 19.2.4.7 Receiver interference rejection
	- – The minimum receiver interference rejection levels are given in Table202. The adjacent designated channels are those on either side of the desired designated channel that are closest in frequency to the desired designated channel. The alternate designated channel is more than one removed from the desired designated channel in the operational frequency band.
	- – For example if a 100 kHz channelization is implemented the adjacent designated channel is ChanNum±1 removed from the desired designated channel and the alternate channel is ChanNum±2 from the desired designated channel.
	- – For a 200 kHz channelization implementation the adjacent designated channel is ChanNum±2 removed from the desired designated channel and the alternate channel is ChanNum±4 from the desired designated channel.
	- –ChanNum is the channel identifier number of the wanted channel